# MEMÓRIAMODELL (STATIKUSAN LÁNCOLT TÖMB)

# **TARTALOM**

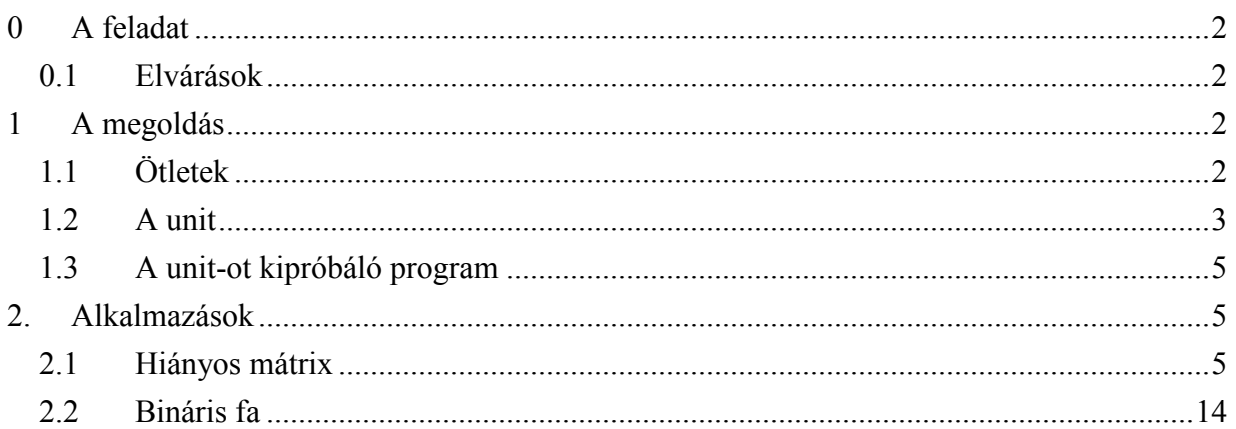

# <span id="page-1-0"></span> $\mathbf{0}$ **A FELADAT**

Valósítsuk meg a dinamikus memóriakezelést egy adott típushoz (TElem), tömbben!

## $0.1$ Elvárások

- egy unit-ba foglaljuk a "kezelőszerveket"
- · az exportált műveletek
	- o helyet foglal egy adott típusú adat számára, ha nem sikerült, akkor azt a Sehova értékkel ielzi
	- o felszabadítja az adott (korábban lefoglalással szerzett) helyét az elemnek, majd a címváltozót Sehova értékűre állítja
	- a "teljes" memória pillanatnyi állapotát ellenőrzési céllal– kilistázza a képernyőre  $\circ$
- a lefoglalt helyet minél kényelmesebben tegye lehetővé Pascal-ban használni (azaz az adott "címen" levő elem módosítását és értékének elérését)

# $\mathbf{1}$ A MEGOLDÁS

# $1.1$ Ötletek

- a *tömb*, amelyet a unit használ, legyen *exportálya*, és álljon TElem-ekből; így egy lefoglalt eleme szerepelhet akár értékadás bal oldalán, akár kifejezés részeként – a Pascal korlátozásainak megfelelően
- · a memóriát reprezentáló tömb a *unit számára* -a "munka közben"- listába fűzött elemek tömbjeként látszik, azaz statikusan (tömbben) láncolt ábrázolású
- az eleddig még ki nem adott elemeket fűzzük listába, azaz szabadlistaként kezeljük  $\bullet$
- $\bullet$ ugyanazon tömb kétféle (exportált: TElem-ek tömbje; és a belső: tömbalapú láncolt listás) "értelmezésének" alapja a Turbo Pascal absolute fogalma: az interface-ben mint TElem bázistípusú tömb található, az implemetation-ben -előzővel pontosan egyező elemméretben és indexszámban- olyan tömbös szabadlista, amelyben a szabadként nyilvántartott elemek "végét" mint listamutatót használja föl; az elem "vége" természetesen szabadon felhasználható, amint memóriakezelő a Lefoglal művelettel felhasználásra átadta a hívó programnak.
- · a memória elemtípusa a TElem vagy a unit-on belül definiálandó, vagy unit-importtal (Uses) építendő bele a unit-ba

A lényeg pontosabb leírását lásd a program elején levő kommentben!

#### <span id="page-2-0"></span> $1.2$ A unit

A kód (MEMUNIT.TPU) forrása (MEMUNIT.PAS):

```
\mathbf{1}Unit MemUnit; {Type TElem; Const MaxMem: Integer}
 rac{2}{3}( *A memóriamodell megvalósítása.
 \overline{4}Lényeg:
 \overline{5}* a memória egy adott típusú elemböl álló tömb,
 \frac{6}{7}* a cím ennek a tömbnek egy indexe,
        * a használó a tömböt, azaz a dinamikusan kezelt memóriát,
         TElem bázistípusúként látja,
 9
        * a használó ehhez, mint hagyományos Pascal tömbhöz hozzáfér
10
         értékadásban (az értéket kapóként), és
11
          --a Pascal kötöttségeit betartva-- kifejezés részeként értékviselöként
12
          (vissza is tud élni vele ugyanúgy, mintha tényleges címekkel dolgozna),
13
        * a tömböt a unit-on belül --tehát a használó szeme elöl elrejtve--
14
         megfelelö (TElem-) méretü, de láncolást is tartalmazó elemü tömbként
15
         kezeljük,
16
        * a láncolás célja, hogy a még fel nem használt elemek egy ún. szabadlistát
17
          alkotva szolgálja a minél egyszerübb "memória" gazdálkodást (Lefoglal,
18
         Felszabadít).
19
       Exportált fogalmak:
20
       \star TCim
                      = a címek típusa
\frac{21}{22}<br>\frac{23}{24}* Sehova
                       = speciális cím, nem használható címzésre,
                       = memóriahivatkozásként használva futási hibát okoz
                       = (a 'Range Checking' On állapota esetén)
                       = a memóriát jelentö tömb, így a megkapott cim címü
        * mem
\overline{25}= memóriatartományt lehet módosítani:
\frac{26}{27}= "mem[cim] :=..."
                       = memóriatartomány értékét fel lehet használni:
\frac{28}{29}= " \dots mem[cim] \dots "= eljárás a szabadlistából egy elemnyi memóriatartomány
        * Lefoglal
30
                       = címét (tömbindexét) adja vissza,
31= ha nincs már szabad hely, akkor Sehova-t
32
        * Felszabadít = visszacsatolja a szabadlistába az adott memóriatartományt
33
                       = a paraméter Sehova értékü lesz
34
        * MemDump
                       = kiírja a memóriát mint tömböt a nyomkövetés kedvéért,
\overline{35}= pontosabban a tömbelemek láncolásra használt értékét,
36
                       = hogy lehessen ellenőrizni a szabadlista állapotát;
37
                       = e mellett megadja az éppen foglalt/szabad elemek számát.
38
      \star)
39
       Interface
40
          Type TElem=String[9];
41
          Const MaxMem=10;
42
                Sehova=0;
43
          Type TCim=0..MaxMem;
44
                TMem=Array [1..MaxMem] of TElem;
45
          Var
                Mem: TMem;
46
         Procedure Lefoglal (Var i:TCim) ;
47
          Procedure Felszabadit (Var i:TCim) ;
48
          Procedure MemDump;
49
50
       Implementation
51
52
         Uses Newdelay, Crt;
```

```
53 Type TMemElem=Record
 54 mas:String[Sizeof(TElem)-Sizeof(TCim)-1];<br>55 kov:TCim
 55 kov:TCim<br>56 End;
 56 End;<br>57 TbMem=Array [
 57 TbMem=Array [1..MaxMem] of TMemElem;
 58 Var bMem:TbMem absolute Mem; {láncolt memória belsöábrázolásban}<br>59 i.
 59 i,
60 szabad:TCim; {a szabad elemek listájának fej-indexe}<br>61 szDb:Integer; {a szabad elemek pillanatnyi száma}
                  szDb:Integer; {a szabad elemek pillanatnyi száma}
62<br>6363 Procedure Lefoglal(Var i:TCim);
64 Begin
 65 If szabad<>Sehova then
 66 Begin
 67 i:=szabad; szabad:=bMem[i].kov; Dec(szDb)
 68 End
 69 else
 70 Begin
 71 i:=Sehova<br>72 End:
 72 End;
           End;
74
 75 Procedure Felszabadit(Var i:TCim);
 76 Begin
 77 If i<>Sehova then
 78 Begin
 79 bMem[i].kov:=szabad; szabad:=i; i:=Sehova; Inc(szDb)<br>80 End;
 80 End;
           End;
82 \over 8383 Procedure MemDump;<br>84 Var i:TCim;
84 Var i:TCim;<br>85 Begin
85 Begin
86 Writeln('----------------------------------------'+
87 \frac{87}{1} \frac{1}{1} \frac{1}{1} \frac{1}{1} \frac{1}{1} \frac{1}{1} \frac{1}{1} \frac{1}{1} \frac{1}{1} \frac{1}{1} \frac{1}{1} \frac{1}{1} \frac{1}{1} \frac{1}{1} \frac{1}{1} \frac{1}{1} \frac{1}{1} \frac{1}{1} \frac{1}{1} \frac{1}{1} \frac{1}{1} \frac{1}{1}88 Writeln('A szabadlista feje:',szabad:4,
89 '. Szabad elemek sz·ma:',szDb,
 90 \blacksquare, feltöltöttség:',100*(1-szDb/MaxMem):5:1,' % .');<br>91 For i:=1 to MaxMem do
 91 For i:=1 to MaxMem do
92 Begin
 93 HighVideo; Write(i:4,':');
94 NormVideo; Write(bMem[i].kov:4,'-');<br>95 End:
95 End;
96 Writeln; Writeln;
97 Writeln('----------------------------------------'+
98 '----------------------------------------');
\frac{99}{100} ReadKey;
           End;
101
102 Begin {Memória-inicializálás:}<br>103 ClrScr:
103 ClrScr;<br>104 Writeln
104 Writeln('Entertainmentainmodell (statiku'+<br>105 San láncolt tömb) unit-ja
105 \blacksquare 'san láncolt tömb) unit-ja \blacksquare ');<br>106 For i:=1 to MaxMem-1 do bMem[i].kov:=i+1;
106 For i:=1 to MaxMem-1 do bMem[i].kov:=i+1;<br>107 bMem[MaxMem].kov:=Sehova;
107 bMem[MaxMem].kov:=Sehova;<br>108 szabad:=1; szDb:=MaxMem;
108 szabad:=1; szDb:=MaxMem;<br>109 MemDump;
        MemDump;
```
<span id="page-4-0"></span>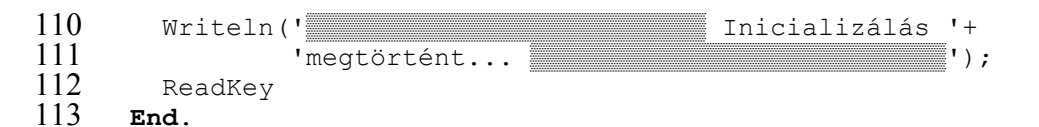

#### $1.3$ A unit-ot kipróbáló program

A kód (MEMPROB.EXE) forrása (MEMPROB.PAS):

```
\mathbf{1}Program MemUnitProba;
 \overline{2}Uses Newdelay, Crt, MemUnit;
 \frac{3}{4}{$i AltRutin.inc}
       \textbf{Var} i, i: 0.. MaxMem+1;
 56789cim: Array [1.. MaxMem+1] of TCim;
             e:TElem:Begin
       UjLap ('Lefoglalás, végkimerülésig', 0);
       i := 0;10
       Repeat
11
          Inc(i); Lefoglal(cim[i];12
          Writeln('A(z) ',i:2,'. foglaláskor kapott elem "memóriacíme":',
13
                   cim[i];
14
          If cim[i]<>Sehova then
15
          Begin
16
            Str(i, e);
17
            mem[cin[i]] := Copy(e + ' . elem ', 1, SizeOf(TElem));
18
            Writeln ('A memóriafoglalás sikeres volt.'+
19
                     ' A(z) ',i,'. elem értéke:', mem[cim[i]]);
20
          End
21
            else
22
          Begin
\frac{23}{24}Writeln ('A memóriafoglalás nem sikerült.');
          End;25
          MemDump;
\overline{26}Until cim[i]=Sehova;
27
       UjLap ('Az összes felszabadítása, söt...',-1);
28
       For j := 1 to i do
29Begin
30
          Writeln('A(z) ',j:2,'.-ként lefoglalt elem felszabadítása,'+
31
                   ' melynek "memóriacíme":', cim[j]);
32
          Felszabadit(cim[j]);33
          Writeln('... a címe a felszabadítás után:', cim[j]);
34
          MemDump;
35
       End;
36
     End.
```
A fentiek együtt: 0.zip.

### ALKALMAZÁSOK  $2.$

#### $2.1$ Hiányos mátrix

A hiányosan kitöltött mátrixok kezeléséhez írt, "hagyományos", láncolt ábrázolás mechanikus átalakításával.

A átalakítás lépései mechanikus cserékkel elvégezhetők. Pl.

- minden cím-típus ( $TValami$ ) helyettesítendő az univerzális  $TCim$  típussal
- mut^, emut^, vagy Nil helyett mem [mut], mem [emut] ill. Sehova irandó  $\bullet$
- · New és Dispose helyett Lefoglal és Felszabadít írandó
- $\bullet$ a TElem gyanánt a hiányos mátrix (láncolást tartalmazó) elemének típusa kerül, amelyet a MemUnit-ba át kell emelni (ennek rekurzivitása némi többlet figyelmet igényel)

Ezek után az igazított modul, a MemUnit1 így alakul interface-rész:

```
Interface
 Const MaxMem=100;
        Sehova=0;
 Type TCim=0..MaxMem;
        TElem=Record
          ert: Integer; i, j: Byte;
          sKov{sorban következö}, oKov{oszlopban következö}:TCim
        End;
        TMem=Array [1..MaxMem] of TElem;
        Mem: TMem;
 Var
 Procedure Lefoglal (Var i:TCim) ;
 Procedure Felszabadit (Var i:TCim);
 Procedure MemDump;
```
A kód: <u>MEMUNIT1.PAS</u>, és a hiányos mátrix modulja: **HIANYMA1.PAS<sup>1</sup>**, valamint próbaprogramja: HIMXPRO1.PAS (és futó kódja: HIMXPRO1.EXE)

```
1
     Unit HianyMa1;
 \frac{2}{3}( \starHiányosan kitöltött négyzetes mátrixok statikusan láncolt ábrázolás
456789melletti meqvalósítása. (A sima láncolt mechanikus átírásával kapva.)
       Asszociált műveletek:
       * Letrehoz {konstans mátrixot}
        * Ki
        * Be
        * Osszead
10
        * Kivon
11
        * Szoroz
12
       * SkalSzor
13
        * HibasE
14
        * ElemErtek
15
        * ElemModosit
16
        * Tomorit
17
       Import:
18
        * MemUnit
19
     \star)
20
       Interface
21
         Uses MemUnil;
22
         Const
23
            MaxN = 50;
```
 $^{1}$  A program nem teljes, ui. a témához tartozó keretprogram kerül itt átírásra.

```
24 Type<br>25 TH<br>26
            25 THianyMat = Record
26 n:Byte;<br>27 ism:Int
27 ism:Integer;<br>28 sFej,oFej:Ar
28 sFej,oFej:Array [1..MaxN] of TCim; {lehetne takarékosabban is}<br>29 siker:Boolean;<br>30 End;
                            siker:Boolean;
                          End;
\frac{31}{32}32 Procedure Tomorit(Var m:THianyMat);
33 {EE: -<br>34 {UE: m}34 Uf: mí^.ism=m leggyakoribb elemÈnek ÈrtÈke ES
                35 mí elemei ELEME m-nek ES elemei<>mí.ism}
\frac{36}{37}37 Procedure Letrehoz(Const n:Byte; ism:Integer; Var m:THianyMat);
38 {EE: -<br>39 {UEf: m}Uf: m.n=n ES m.ism=ism ES m.sFej=Nil ES m.oFej=Nil ES m.siker}
^{40}_{41}41 Procedure Ki(Const cim:String; Const m:THianyMat);
42 {EE: -<br>43 {UE: -}Uf: \ldots}
44<br>45
45 Procedure Be(Const cim:String; Var m:THianyMat);
46 {Ef: -<br>47 {Uf: -}Uf: \ldots}
48<br>49
49 Procedure Osszead(Const m1,m2:THianyMat;
50 Var osszeg:THianyMat);<br>51 (Ef: - Var osszeg:THianyMat);
          \{Ef: -Uf: \ldots}
\frac{52}{53}<br>53<br>54
54 Procedure Kivon(Const m1,m2:THianyMat;
55 Var kulonbseg:THianyMat);<br>56 IEf: - Var kulonbseg:THianyMat);
56 {EE: -57} {UEf: -15}Uf: \ldots}
58
59 Procedure Szoroz (Const m1, m2: THianyMat;<br>60 Var szorzat: THianyMat)
60 Var szorzat:THianyMat);<br>61 /Ef: -
61 (Ef: -<br>62 Uf: -Uf: \ldots}
63
64 Procedure SkalSzor(Const m:THianyMat; Const skal:Integer;
65 Var szorzat:THianyMat);<br>66 IEf: - Var szorzat:THianyMat);
66 {EE: -}<br>67 {UE: -}Uf: \dots}
68<br>69
69 Function HibasE(Const m:THianyMat):Boolean;
70 (Ef: -<br>71 Uf: .
           Uf: \ldots}
72
73 Function ElemErtek(Const i,j:Byte; Const m:THianyMat):Integer;
74 {Ef: -<br>75 Uf: m
           Uf: m-nek nem tárolt eleme az (i, j) => ElemErtek(i, j, m)=m.ism ES
                m-nek tárolt eleme az (i,j) => ElemErtek(i,j,m)=tárolt érték}
\frac{76}{77}
```

```
78
          Procedure ElemModosit (Const i, j:Byte; Const e: Integer;
 79
                                 Var m: THianyMat) ;
 80
          \left\{\text{Ef:} \right. -
 81
           Uf: BARMELY i i \ll i, j j \ll j ELEME [1..m,n]: m' elemei = m elemei ES
 82
               m' (i, j) eleme = e}
 83
 84
        Implementation
 85
          Uses
 86
            Newdelay, Crt;
 87
            {$i AltRutin.inc}
 88
 89
          90
 91
          Function HolVan (Const i, j: Byte; Const m: THianyMat) : TCim;
 92
          {Ef: (i,j)-szerint növekedöen rendezett
 93
           Uf: LETEZIK (i, j) ELEME m. (i, j) => Holvan^. (i, j) = (i, j)94
               NEM LETEZIK (i, j) ELEME m. (i, j) => Holvan=Sehova}
 95
            Var
 96
              mut:TCim;
 97Begin
98
            mut := m.sFej[i];99
            While (mut<>Sehova) and (mem[mut].j<j) do
100
            Begin
101
             mut:=mem[mut].sKov;
102
            End;
103
            If (mut=Sehova) or (mem[mut].j>j) then HolVan:=Sehova
104
                                                else HolVan:=mut;
105
          End; \{HolVan\}106
107
          Function SorbanElozo (Const i, j:Byte; Const m: THianyMat) : TCim;
108
          {Ef: (i,j)-szerint növekedöen rendezett
109
           Uf: \ldots110
            Var
111
              mut, emut: TCim;
112
          Begin
113
            mut := m.sFej[i];114
            If mut=Sehova then {nincs az i. sorban még elem}
115
            Begin
116
              SorbanElozo: = Sehova
117
            End
118
              Else
119
            Begin
120
              emut:=Sehova:
121
              While (mut<>Sehova) and (mem[mut].j<j) do
122
              Begin
\frac{123}{124}emut:=mut; mut:=mem[mut].skov;
              End:
125
              SorbanElozo:=emut
126
            End:127
          End; {SorbanElozo}
128
129
          Function OszlopbanElozo (Const i, j: Byte; Const m: THianyMat) : TCim;
130
          {Ef: (i,j)-szerint növekedöen rendezett
131
           Uf: \dots }
132
            Var
133
              mut, emut: TCim;
```

```
1
3
4
             B
e
g
i
n
1
3
5
                mut := m.oFej[j];1
3
6
                If mut=Sehova then {nincs a j. oszlopban még elem}
1
3
7
                B
e
g
i
n
1
3
8
                   OszlopbanElozo:=Sehova
1
3
9
                E
n
d
1
4
0
                   E
l
s
e
1
4
1
                B
e
g
i
n
1
4
2
                   emut:=Sehova;
1
4
3
                   While (mut<>Sehova) and (mem[mut].i<i) do
1
4
4
                   B
e
g
i
n
1
4
5
                     emut:=mut; mut:=mem[mut].skov;
1
4
6
                   E
n
d
;
1
4
7
                   OszlopbanElozo:=emut
1
4
8
                E
n
d
;
1
4
9
             End; {OszlopbanElozo}
1
5
0
1
5
1
             {
E
gy
e
b
e
k
:
-
-
-
-
-
-
-
-
-
-
-
-
-
-
-
-
-
-
-
-
-
-
-
-
-
-
-
-
-
-
-
-
-
-
-
-
-
-
-
-
-
-
-
-
-
-
-
-
-
-
-
-
-
-
-
-
-
}
1
5
2
1
5
3
             Function ElemSzam (Const m: THianyMat): Integer;
1
5
4
             {Ef: -}1
5
5
              Uf: ElemSzam (m) = a láncolt elemek száma}
1
5
6
                V
a
r
1
5
7
                   i, j:Byte;
1
5
8
                   db:Integer;
1
5
9
             B
e
g
i
n
1
6
0
                db := 0;1
6
1
                For i:=1 to m.n do
1
6
2
                B
e
g
i
n
1
6
3
                   F
o
r
j
:
=
1
t
o
m
.
n
d
o
1
6
4
                   B
e
g
i
n
1
6
5
                     If HolVan(i,j,m) <>Sehova then Inc(db);
1
6
6
                   E
n
d
;
1
6
7
                E
n
d
;
1
6
8
                ElemSzam:=db
1
6
9
             End; {ElemSzam}
1
7
0
1
7
1
             Procedure Tomorit (Var m: THianyMat) ;
1
7
2
             {Ef: -}1
7
3
              Uf: m'^.ism=m leggyakoribb elemének értéke ES
1
7
4
                    m' elemei ELEME m-nek ES elemei<>m'.ism}
1
7
5
                V
a
r
1
7
6
                   i, j, k, db, max: Byte;
1
7
7
                   mut, emut:TCim;
1
7
8
                   maxe, e: Integer;
1
7
9
                   gyak: Array [1..MaxN*MaxN] of
1
8
0
                           Record ert: Integer; db: Integer End;
1
8
1
             B
e
g
i
n
1
8
2
                {teljessé tétel -- m.ism értéküekkel kiegészítés:}
1
8
3
                F
o
r
i
:
=
1
t
o
m
.
n
d
o
1
8
4
                B
e
g
i
n
1
8
5
                   F
o
r
j
:
=
1
t
o
m
.
n
d
o
1
8
6
                   B
e
g
i
n
1
8
7
                     mut:=HolVan(i,j,m);
```

```
188 If mut=Sehova then {m.ism értékü elem}<br>189 Begin
189 Begin
190 Lefoglal(mut);<br>191 mem[mut].ert:=
191 mem[mut].ert:=m.ism; mem[mut].i:=i; mem[mut].j:=j;<br>192 mem[mut].sKov:=Sehova; mem[mut].oKov:=Sehova;
192 mem[mut].sKov:=Sehova; mem[mut].oKov:=Sehova;<br>193 memut:=SorbanElozo(i.i.m);
193 emut:=SorbanElozo(i,j,m);<br>194 If emut=Sehova then ffei-
194 If emut=Sehova then {fej-hez láncolandó}<br>195 Begin
195 Begin
                    mem[mut].sKov:=m.sFej[i]; m.sFej[i]:=mut;
197 End
198 else {elemhez láncolandó}<br>199 Begin
199 Begin
200 mem[mut].sKov:=mem[emut].sKov; mem[emut].sKov:=mut;<br>201 End: femut}
201 End; {emut}<br>202 emut:=Oszlo
202 emut:=OszlopbanElozo(i,j,m);<br>203 If emut=Sehova then {fei-hez
203 If emut=Sehova then {fej-hez láncolandó}<br>204 Begin
204 Begin
                    205 mem[mut].oKov:=m.oFej[j]; m.oFej[j]:=mut;
206 End
207 else {elemhez láncolandó}<br>208 Begin
208 Begin
209 mem[mut].oKov:=mem[emut].oKov; mem[emut].oKov:=mut;<br>210 End: {emut}
210 End; \{emu\}<br>211 End; \{mu\}211 End; \{mut\}<br>212 End; \{i\}212 End; {j}<br>213 End; {i}
213 End; {i}
214 Ki('ellenörzés -- teljes',m);<br>215 (gyakoriság-számlálás:}
215 {gyakoriság-számlálás:}<br>216 db:=0;
216 db:=0;<br>217 For i:
217 For i:=1 to m.n do
218 Begin
219 For j:=1 to m.n do
220 Begin
221 e:=mem[HolVan(i,j,m)].ert;<br>222 k:=1;
222 k:=1;<br>223 While
223 While (k<=db) and (e<>gyak[k].ert) do Inc(k);<br>224 If k>db then
224 If k>db then
225 Begin
                  Inc(db); gyak[db].ert:=e; gyak[db].db:=1;
227 End
228 else
229 Begin
230 Inc(gyak[k].db)<br>231 End:
231 End;<br>232 End; {
232 End; (j)<br>233 End; (i)
            End; \{i\}234 (a leggyakoribb kiválasztás:)<br>235 max:=qyak[1].db; maxe:=qyak[1
235 max:=gyak[1].db; maxe:=gyak[1].ert;<br>236 For i:=2 to m.n do
236 For i:=2 to m.n do
237 Begin
238 If gyak[i].db>max then
239 Begin
                max:=gyak[i].db; maxe:=gyak[i].ert;
241 End;
242 End;<br>243 fa 1
243 {a leggyakoribb adminisztrálása, kifüzése:}<br>244 m.ism:=maxe;
            m.ism:=maxe;
```

```
245 For i:=1 to m.n do
246 Begin
247 For j:=1 to m.n do
248 Begin
249 mut:=HolVan(i,j,m); e:=mem[mut].ert;<br>250 If e=maxe then {kifüzendö}
250 If e=maxe then {kifüzendö}<br>251 Begin
251 Begin
252 emut:=SorbanElozo(i,j,m);<br>253 If emut=Sehova then fsor
253 If emut=Sehova then {sor elejéröl}<br>254 Begin
254 Begin
                   m.sFej[i]:=mem[mut].sKov; {még nem dobjuk el}
256 End
257 else {sor belsejéböl}<br>258 Begin
258 Begin
259 mem[emut].sKov:=mem[mut].sKov; {még nem dobjuk el}<br>260 End;
                 End;
261 emut:=OszlopbanElozo(i,j,m);<br>262 If emut=Sehova then {oszlop
262 If emut=Sehova then {oszlop elejéröl}<br>263 Begin
263 Begin
                   m.oFej[j]:=mem[mut].oKov; Felszabadit(mut);
265 End
266 else {oszlop belsejéböl}<br>267 Begin
267 Begin
268 mem[emut].oKov:=mem[mut].oKov; Felszabadit(mut);<br>269 End; {emut}
269 End; {emut}<br>270 End; {e}
270 End; \{e\}<br>271 End; \{i\}271 End; {j}<br>272 End; {i}
272 End; {i}<br>273 Ki('ellenörze
273 Ki('ellenörzés -- tömörített',m);<br>274 End; {Tomorit}
         End; {Tomorit}
275<br>276
          276 {Oper·ciÛk: -------------------------------------------------------}
277<br>278
278 Procedure Letrehoz(Const n:Byte; ism:Integer; Var m:THianyMat);<br>279 fEf: -
279 (Ef:-280) Uf: mUf: m.n=n ES m.ism=ism ES m.sFej=Nil ES m.oFej=Nil ES m.siker}
281 Var
282 i,j:Byte;<br>283 Begin
283 Begin
284 m.n:=n;<br>285 m.ism:=
285 m.ism:=ism;<br>286 For i:=1 to
286 For i:=1 to MaxN do
287 Begin
             m.sFej[i]:=Sehova; m.oFej[i]:=Sehova
289 End;
290 m.siker:=True;
         End; {Letrehoz}
292<br>293
293 Procedure Ki(Const cim:String; Const m:THianyMat);
294 (Ef:-295) Uf:-195Uf: \ldots}
296 Var
297 i,j:Byte;<br>298 Begin
298 Begin
           UjLap(cim,0);
```

```
300
              For i := 1 to m.n do
301
              Begin
302
                Writeln(i:3, ' . sor:');
303
                For j := 1 to m.n do
304
                Begin
305
                  Write (ElemErtek(i,j,m):4)
306
                End; \{j\}307
                Writeln;
308
             End; \{i\}309
              Writeln ('Tárolt elemek száma:', ElemSzam(m));
310
              BillreVar;
311
           End; \{Ki\}312
313
           Procedure Be (Const cim: String; Var m: THianyMat) ;
314
           \{Ef: -Uf: \ldots315
316
           Begin
317
              {Ötlet:
318
               * beolvasni a "teljes" mátrixot
319
               * és tömöríteni...}
320
           End; \{\}321
322
           Procedure Osszead (Const m1, m2: THianyMat;
323
                                Var osszeg: THianyMat) ;
324
           \left\{\text{Ef}:\right. -
\frac{325}{326}Uf: \ldotsBegin
\frac{327}{328}\{\ldots\}End; \{\}329
330
           Procedure Kivon (Const m1, m2: THianyMat;
331
                              Var kulonbseg: THianyMat) ;
332
           \{Ef: -333
            Uf: \ldots334
           Begin
335
             \{\ldots\}336
           End; \{ \}337
338
           Procedure Szoroz (Const m1, m2: THianyMat;
339
                               Var szorzat: THianyMat) ;
340
           \{Ef: -341
            Uf: \ldots342
           Begin
343
              \{\ldots\}344
           End; \{ \}345
\overline{346}Procedure SkalSzor(Const m: THianyMat; Const skal: Integer;
347
                                 Var szorzat: THianyMat) ;
348
           \{Ef: -349
            Uf: \ldots350
           Begin
351
             \{\ldots\}352
           End; \{ \}353
```

```
354
          Function HibasE (Const m: THianyMat) : Boolean;
355
           \{Ef: -356
           Uf: \ldots357
          Begin
358
             \{\ldots\}359
          End; \{ \}360
361
          Function ElemErtek (Const i, j: Byte; Const m: THianyMat) : Integer;
362
           \{Ef: -363
           Uf: m-nek nem tárolt eleme az (i, j) => ElemErtek(i, j, m)=m.ism ES
364
                m-nek tárolt eleme az (i, j) => ElemErtek(i, j, m)=tárolt érték}
365
            Var
366
              mut:TCim;
367
          Begin
368
            mut:=HolVan(i,j,m);369
            If mut=Sehova then ElemErtek:=m.ism
370
                            else ElemErtek:=mem[mut].ert
371
          End; \{E1emErtek\}372
\frac{5}{3}Procedure ElemModosit (Const i, j:Byte; Const e: Integer;
374
                                  Var m: THianyMat) ;
375
           \{Ef: -376
           Uf: BARMELY i i \ll j, j j \ll j ELEME [1..m,n]: m' elemei = m elemei ES
377
                m' (i, i) eleme = e}
378
            Var
379
               emut, mut: TCim;
380
          Begin
381
            If m.ism<>e then {tárolandó elem esete}
382
            Begin
383
               mut:=HolVan(i,j,m);384
               If mut<>Sehova then {van ilyen elem tárolva}
385
               Begin
386
                 mem[mut].ert:=e
387
               End
388
                 else {nincs tárolva ez az elem}
389
               Begin
390
                 {MatElem létrehozás:}
391
                 Lefoglal(mut); mem[mut].ert:=e; mem[mut].i:=i; mem[mut].j:=j;
392
                 {láncolások:}
393
                 emut:=SorbanElozo(i,j,m);
394
                 If
395
                   m.sFej[i]=Sehova then {üres méq a sor}
396
                    Begin
397
                      m.sFej[i]:=mut; mem[mut].sKov:=Sehova;
398
                    End else if
399
                   emut=Sehova then {sorelsőként illesztendő be}
400
                    Begin
401
                      mem[mut].sKov:=m.sFej[i]; m.sFej[i]:=mut;
402
                    End
403
                   else
404
                    Begin
405
                      mem[mut].sKov:=mem[emut].sKov; mem[emut].sKov:=mut;
406
                    End;
407
                 \{EndIf\}408
                 emut:=OszlopbanElozo(i,j,m);
```

```
409
                 If
410
                   m.oFej[j]=Sehova then {üres még az oszlop}
411
                    Begin
412
                      m.oFej[j]:=mut; mem[mut].oKov:=Sehova;
413
                    End else if
414
                   emut=Sehova then {oszlopelsőként illesztendő be}
415
                    Begin
416
                      mem[mut].oKov:=m.oFej[j]; m.oFej[j]:=mut;
417
                    End
418
                   Alse
419
                    Begin
420
                      mem [mut].oKov:=mem [emut].oKov; mem [emut].oKov:=mut;
421
                    End:
422
                 \{EndIf\}423
              End; \{mut\}424
            End
425
              else {nem tárolandó elem esete}
426
            Begin
\substack{427\\428}mut:=HolVan(i,j,m);If mut<>Sehova then {most már fölöslegesen tárolt elem: törlendö}
429
              Begin
430
                 emut:=SorbanElozo(i,j,m);431
                 If emut=Sehova then m.sFej[i]:=mem[mut].sKov
432
                                 else mem[emut].sKov:=mem[mut].sKov;
433
                 emut:=OszlopbanElozo(i,j,m);
434
                 If emut=Sehova then m.oFej[j]:=mem[mut].oKov
435
                                else mem[emut].oKov:=mem[mut].oKov;
436
                 Felszabadit (mut) ;
437
              End:
438
            End; {m.ism}439
          End; {ElemModosit}
440
441
      Begin
```
#### 442 End.

E példának mindene, együtt: 1.zip.

#### $2.2$ Bináris fa

A bináris fa kezeléséhez írt, "hagyományos", láncolt ábrázolás mechanikus átalakításával. A mechanikus lépések cserékkel elvégezhetők. Pl.

- az eredeti, BinFa pontjainak megfelelő típust (TE1em) kicseréljük egy konkrét (pl. Inte- $\bullet$  $\gamma$ ger) típussal (mind a BinFa unit-ban, mind a főprogramban)
- a memória egység típusául szolgáló  $B\text{inFaElem}$  típus definíciója TElem néven átemelendő a MemUnit-ba.
- és benne a  $\uparrow$ TBinFaElem kicserélendő az analóg MemUnit2-beli TCím fogalomra
- minden valós címhivatkozás, azaz valami^ kicserélendő mem [valami]-re, így teszünk a mut<sup>-</sup>-tal, emut<sup>-</sup>-tal, azaz helyettesítjük a mem [mut]-tal, mem [emut]-tal
- a címet szimbolizáló Nil konstans helyett a Sehova írandó
- New és Dispose helyett Lefoglal és Felszabadít írandó

 $\mathbf{1}$ 

 $2345678$ 

 $\overline{9}$ 10

11

12

13

14

15

16

17

18

19

20

 $\begin{array}{c} 21 \\ 22 \end{array}$ 

 $\frac{23}{23}$ <br> $\frac{24}{25}$ 

 $\frac{26}{27}$ 

28

29

30

31

A módosult interface-rész:

```
Interface
 Const MaxMem=100;
        Sehova=0;Type TCim=0..MaxMem;
        TElem=Record
                ert: Integer;
                bal, jobb: TCim;
                hDb: Byte; {elemre hivatkozás-számláló}
              End:
        TMem=Array [1..MaxMem] of TElem;
        Mem: TMem;
 Var
 Procedure Lefoglal (Var i:TCim) ;
 Procedure Felszabadit (Var i:TCim) ;
 Procedure MemDump;
```
A kód: MEMUNIT2.PAS, és a BinFa modulja: BINFAUN2.PAS (BinFa2.exp – exportmodul, BinFa2.rim – megvalósítási modul), valamint próbaprogramja: KERFA2P2.PAS (és futó kódja: **KERFA2P2.EXE)** 

```
( \starA memóriamodell példájához igazítva.
 A Binfa.rim-ből kiindulva.
\star)
(* BINFA2.RIM -- Reprezentacios-Implementacios Modul *)
  Bináris fa rekurzív modulja (paramétere: Integer):
  Modul TBinFa2 (Típus Integer) :
\mathcal{F}Procedure InchDb(Const bf:TBinFa); {a bf minden elemének hivatkozás-
                                          számlálóját inkrementálja}
   Begin
     If not UresEBF(bf) then
     Begin
       Inc(mem[bf], hDb);InchDb(BalBf(bf)); InchDb(JobbBf(bf));
     End
   End;
   {Const}Function UresBF: TBinFa;
   Begin
     UresBF: = Sehova;
   End;
   Function UresEBF (Const bf: TBinFa) : Boolean;
   Begin
     UresEBF: = bf = Sehova;
   End;
```

```
32 Function Gyoker (Const bf:TBinFa): Integer;<br>33 Begin<br>34 Gyoker:=mem[bf].ert
         33 Begin
34 Gyoker:=mem[bf].ert<br>35 End;
         35 End;
36<br>37
37 Function BalBF (Const bf:TBinFa): TBinFa;
38 Begin
39 BalBF:=mem[bf].bal<br>40 End;
        End;
^{41}_{42}42 Function JobbBF (Const bf:TBinFa): TBinFa;
43 Begin
44 JobbBF:=mem[bf].jobb<br>45 End;
        End;
46<br>47
47 Function EgyElem(Const e:Integer): TBinfa;
48 Var hova:TBinfa;
49 Begin<br>50 Lef<br>51 Witl
           Lefoglal(hova);
51 With mem[hova] do
52 Begin
             ert:=e; bal:=UresBF; jobb:=UresBF; hDb:=0;
54 End;<br>55 EgyE
55 EgyElem:=hova<br>56 End;
        End;
rac{57}{58}58 Procedure BalraIllesztBF(Var bf:TBinFa; Const bf2:TBinFa);
59 Begin
           60 If mem[bf].bal<>bf2 then {InchDb(bf2)} Inc(mem[bf2].hDb);
61 mem[bf].bal:=bf2;<br>62 End;
        End;
63
64 Procedure JobbraIllesztBF(Var bf:TBinFa; Const bf2:TBinFa);
65 Begin
66 If mem[bf].jobb<>bf2 then {InchDb(bf2)} Inc(mem[bf2].hDb);<br>67 mem[bf].jobb:=bf2;
67 mem[bf].jobb:=bf2;<br>68 End;
        End;
69
70 Procedure GyokerModosit(Var bf:TBinFa; Const e:Integer);
71 Begin
72 mem[bf].ert:=e<br>73 End;
         End;
74
75 Function GyokerhDb(Const bf:TBinFa):Byte;
76 Begin<br>77 Gyo<br>78 End;
           77 GyokerhDb:=mem[bf].hDb
         End;
79
\begin{array}{cc} 80 & \text{if} \\ 81 & \text{if} \end{array}Modul vége.
82 \t}
```
E példának mindene együtt: 2.zip. A teljes anyag letöltése egyben: MemModell.zip.